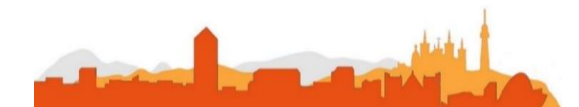

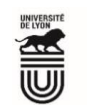

## **L' Université Claude Bernard Lyon 1 recrute**

## **Soigneur-se un/une**

**Université à la pointe de l'innovation, Lyon 1 allie formation de qualité et recherche d'excellence au coeur d'un environnement attractif et bénéficie d'un rayonnement international dans les domaines des sciences, des technologies, de la santé et du sport.** 

**L' Université Claude Bernard Lyon 1, c'est :**

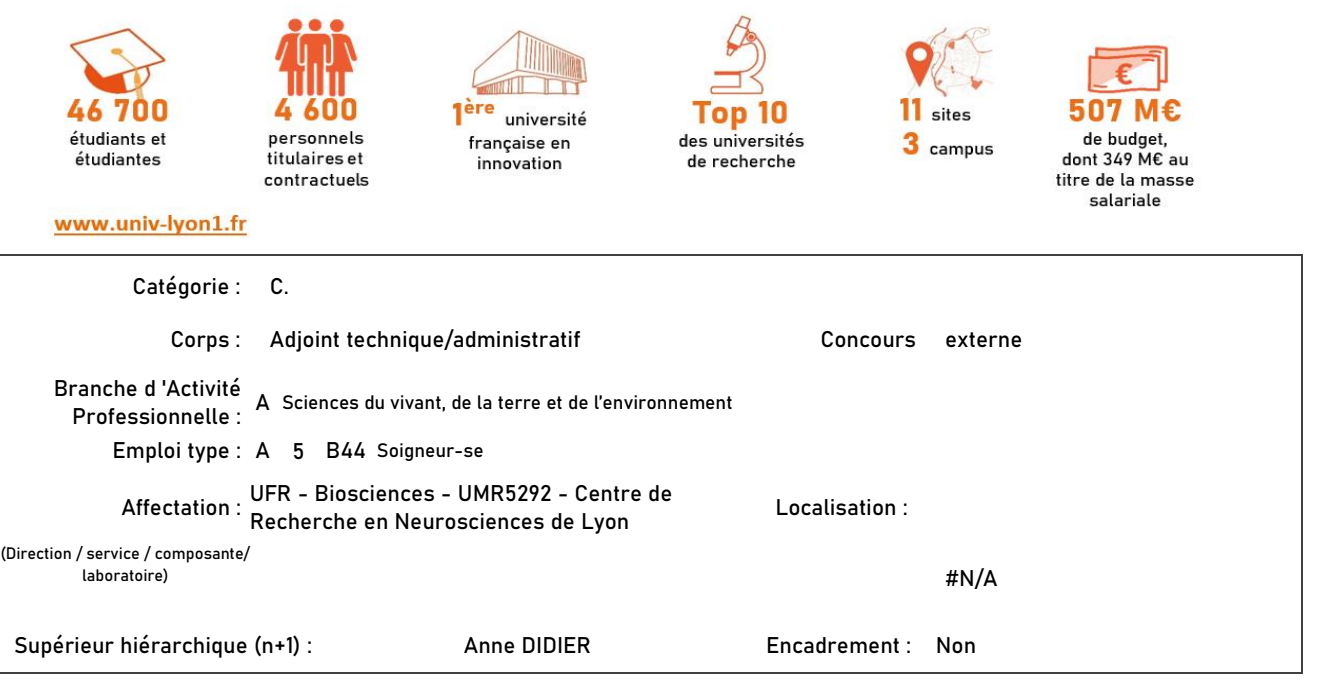

**Le service recruteur :**

Le Centre de Recherche en Neurosciences de Lyon (>450 personnes, organisées en 18 équipes et 10 plateformes) est une unité mixte de recherche sous la tutelle de l'UCBL, du CNRS et de l'Inserm qui rassemble une expertise multidisciplinaire dans l'étude du cerveau et des pathologies associées. Depuis 2019, les 8 équipes et les 4 plateformes dont les activités s'appuient sur des modèles animaux in-vivo (ce qui représente environ 120 personnes, dont plus d'un tiers de doctorants) bénéficient de l'accès à la plateforme « animalerie commune du Neurocampus (ACN) » accueillant 4 espèces (souris, rat, lapin, chat). Elle comprend un secteur d'élevage (400m2) et un secteur d'expérimentation in-vivo (600m2) et offre également un accès à des modèles animaux infectieux via un laboratoire de niveau de sécurité L2. Le secteur d'élevage comprend une zone d'hébergement conventionnel et une zone EOPS permettant l'hébergement de souris et de rats exempts d'organismes pathogènes spécifiques. Une équipe de 5 personnes (en incluant le poste) correpondant à 4,7 ETP, dont 2,5 ETP dédiés au soin des animaux, est affectée à l'ACN.

**Descriptif du poste et des missions de l'agent :**

Sous l'autorité de la Directrice Adjointe, l'agent a pour missions d'assurer l'hébergement et l'entretien des animaux de laboratoire ou d'élevage ainsi que la maintenance de leur environnement.

**Activités principales :**

- > Assurer l'entretien des animaux (change, nourrissage, soins)
- > Observer les animaux, surveiller leur attitude et rendre compte de tout dysfonctionnement
- > Contrôler quotidiennement l'environnement des animaux (air, lumière, température, bruit)
- > Gérer, préparer et mettre à disposition le matériel d'élevage et d'expérimentation (approvisionnement, stockage, distribution de cages, etc.)
- $\ddot{\phantom{1}}$ Entretenir le matériel et les pièces d'hébergement selon les procédures établies
- > Procéder à des identifications et prélèvements biologiques
- > Réaliser les mises à mort selon la règlementation en vigueur
- > Tenir le registre des animaux à jour

```
Conditions particulières du poste :
```
Port de charges de manière ponctuelle. Utilisation d'un autoclave et d'une cabine de lavage. Utilisation du logiciel ExpéBoard. Obligations règlementaires liées à la surveillance des animaux entrainant une présence possibe lors des périodes de fermeture administrative de l'université. Travail possible en milieu fermé et confiné (zones d'hébergement protégées).

> Travailler en équipe Savoir rendre compte

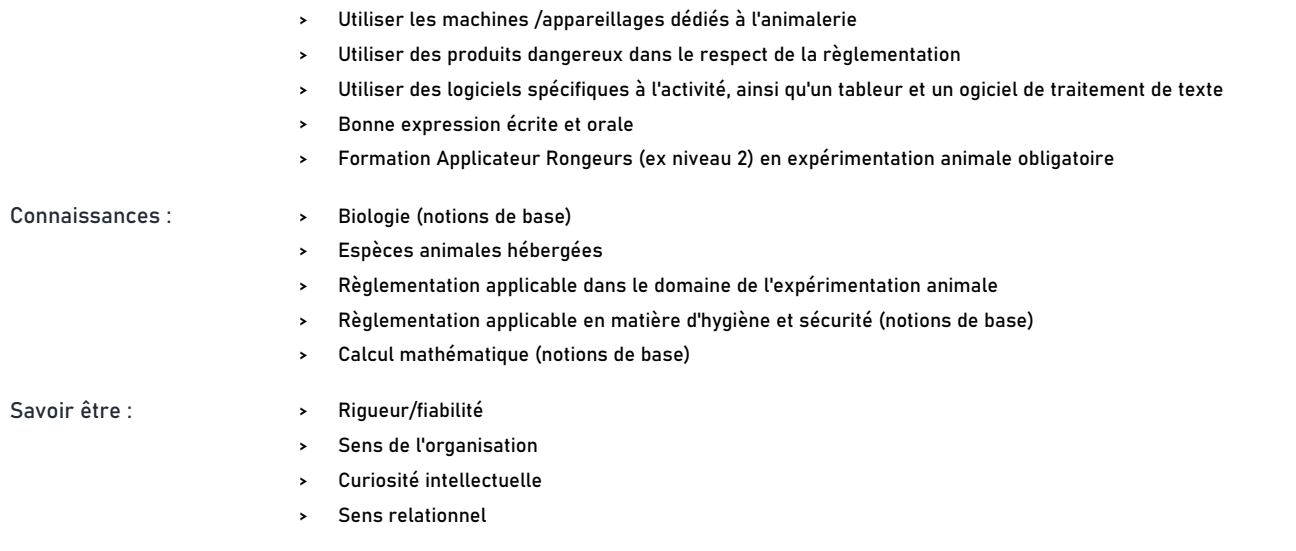

## **Rejoindre l'Université Claude Bernard Lyon 1, c'est bénéficier d'une qualité de vie au travail**

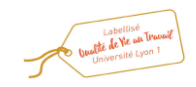

En tant qu'employeur responsable, l'Université Lyon 1 s'engage à favoriser la qualité de vie au travail, l'inclusion professionnelle et l'innovation individuelle et collective.

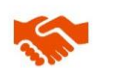

ses engagements égalité diversité, laïcité, lutte contre toutes formes de discrimination et de harcèlement

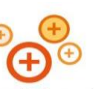

ses conditions de travail cycle hebdomadaire de 37h30, 48,5 jours de congés, aménagement possible du temps de travail sur 4,5 jours, télétravail sous conditions

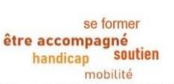

son accompagnement professionnel médecine de prévention, service social, pyschologue du travail, correspondant handicap, mission accompagnement professionnel des personnels, développement des compétences par le plan de formation

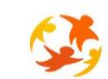

son action sociale son offre culturelle prestations sociales (crèche, centre de loisirs, restauration collective...), tarifs préférentiels loisirs, équipements sportifs, ateliers artistiques

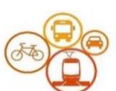

son accessibilité localisation à proximité des grands axes routiers et des transports en commun, possibilité de stationnement, locaux sécurisés pour les vélos, forfait mobilité durable

Réaliser votre inscription sur le site du ministère en suivant ce lien

**Pour candidater**

**[h](https://www.itrf.education.gouv.fr/itrf/menuaccueil.do)ttps://www.itrf.education.gouv.fr/itrf/menuaccueil.do**

et renvoyer votre dossier avant le 30 avril 2024, 12 heures (cachet de la poste faisant foi).